## Why do you want to come to our school essay >>>CLICK HERE<<<

Why do you want to come to our school essay

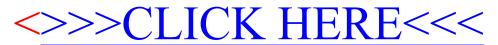